# **МИНИСТЕРСТВО ОБРАЗОВАНИЯ И НАУКИ РОССИЙСКОЙ ФЕДЕРАЦИИ**

### **Федеральное государственное бюджетное образовательное учреждение высшего образования**

«ТОМСКИЙ ГОСУДАРСТВЕННЫЙ УНИВЕРСИТЕТ СИСТЕМ УПРАВЛЕНИЯ И РАДИОЭЛЕКТРОНИКИ» (ТУСУР)

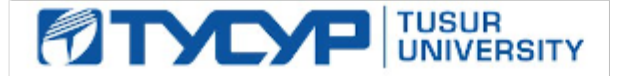

#### УТВЕРЖДАЮ

Директор департамента образования

Документ подписан электронной подписью Сертификат: 1сбсfa0a-52a6-4f49-aef0-5584d3fd4820<br>Владелец: Троян Павел Ефимович Действителен: с 19.01.2016 по 16.09.2019

### РАБОЧАЯ ПРОГРАММА ДИСЦИПЛИНЫ

#### **Моделирование и оптимизация технологических процессов ЭС**

Уровень образования: **высшее образование - магистратура** Направление подготовки / специальность: **27.04.04 Управление в технических системах** Направленность (профиль) / специализация: **Управление в светотехнических системах** Форма обучения: **очная** Факультет: **РКФ, Радиоконструкторский факультет** Кафедра: **РЭТЭМ, Кафедра радиоэлектронных технологий и экологического мониторинга** Курс: **1** Семестр: **2**

Учебный план набора 2017 года

#### Распределение рабочего времени

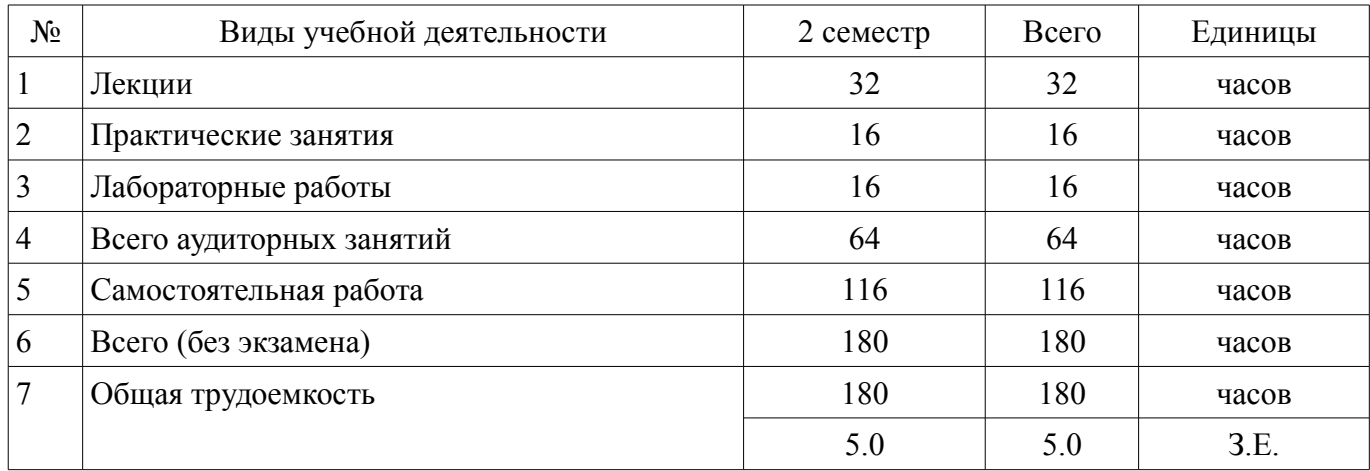

Зачет: 2 семестр

Томск 2018

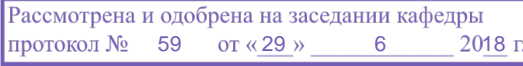

### ЛИСТ СОГЛАСОВАНИЯ

Рабочая программа дисциплины составлена с учетом требований федерального государственного образовательного стандарта высшего образования (ФГОС ВО) по направлению подготовки (специальности) 27.04.04 Управление в технических системах, утвержденного 30.10.2014 года, рассмотрена и одобрена на заседании кафедры РЭТЭМ «\_\_\_» \_\_\_\_\_\_\_\_\_\_\_\_ 20\_\_ года, протокол  $N_2$ .

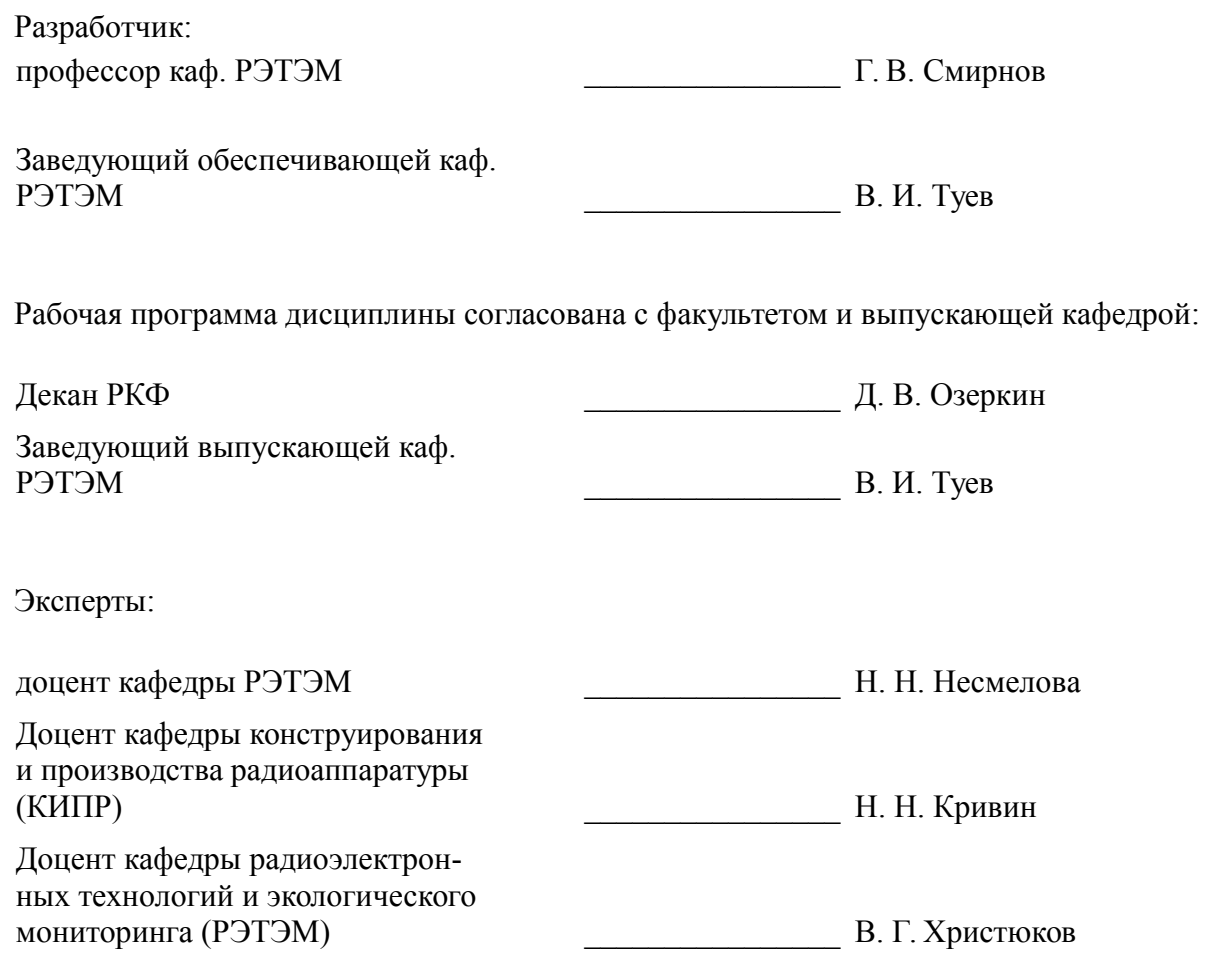

#### 1. Цели и задачи дисциплины

#### 1.1. Цели дисциплины

Предметом изучения являются методы моделирования и оптимизации технологических процессов производства электронных систем

Целью преподавания дисциплины является обучение студентов знаниям и практическим навыкам по составлению математических моделей технологических процессов производства электронных систем и оптимизации их режимов для повышении эффективности производства и качества выпускаемой продукции.

#### 1.2. Залачи лиспиплины

Основной задачей изучения дисциплины является привитие студентам знаний в области анализа и синтеза сложных стохастических процессов, обучение их умению создания математических моделей разнообразных технологических процессов и использования этих моделей для моделирования и оптимизации разнообразных технологий и конструкций, а также для применения этих моделей в процессах управления производством.

#### 2. Место дисциплины в структуре ОПОП

Дисциплина «Моделирование и оптимизация технологических процессов ЭС» (Б1.В.ОД.3) относится к блоку 1 (вариативная часть).

Предшествующими дисциплинами, формирующими начальные знания, являются: Практика по получению первичных профессиональных умений и навыков, Схемотехническое проектирование электронных средств. Технология сборки и монтажа мошных светоизлучающих изделий.

Последующими дисциплинами являются: Защита выпускной квалификационной работы, включая подготовку к защите и процедуру защиты, Преддипломная практика.

#### 3. Требования к результатам освоения дисциплины

Процесс изучения дисциплины направлен на формирование следующих компетенций:

ПК-2 способностью применять современные теоретические и экспериментальные методы разработки математических моделей исследуемых объектов и процессов, относящихся к профессиональной деятельности по направлению подготовки;

ПК-4 способностью к организации и проведению экспериментальных исследований и компьютерного моделирования с применением современных средств и методов;

В результате изучения дисциплины обучающийся должен:

знать методы корреляционного и регрессионного анализа для выявления тесноты взаи- $\equiv$ мосвязей различных технологических факторов и построения математического описания технологических процессов, теорию планирования экспериментов оптимизацию технологических процессов поисковыми методами, методы физического моделирования на основе аналогий различных физических моделей, теорию подобия, методы численного моделирования, современные теоретические и экспериментальные метолы разработки математических моделей исследуемых объектов и процессов, относящихся к профессиональной деятельности по направлению подготовки; требования к разработке технологической документации на светотехнические устройства

уметь выявить технологические факторы, влияющие на выбранный технологический процесс, выбрать критерии качества процесса и установить тесноту взаимосвязи технологических параметров; создавать математические модели технологических процессов с помощью регрессионного анализа и планирования экспериментов; ставить задачи оптимизации технологических процессов и использовать для их решения поисковые методы; проводить физическое моделирование и использовать в моделировании аналогии различных физических явлений; определять критерии подобия и использовать их для решения задач технологии электронных систем; разрабатывать технологическую документацию на светотехнические устройства

владеть приемами планирования исследований сложных стохастических процессов; навыками практического применения полученных знаний для статистического анализа полученных результатов; приемами проведения корреляционного анализа и составления регрессивных моделей сложных стохастических процессов; навыками по моделированию и оптимизации реальных технологических процессов производства электронных систем; способностью разрабатывать тех-

## 4. Объем дисциплины и виды учебной работы

Общая трудоемкость дисциплины составляет 5.0 зачетных единицы и представлена в таблице 4.1.  $\frac{1}{100}$ 

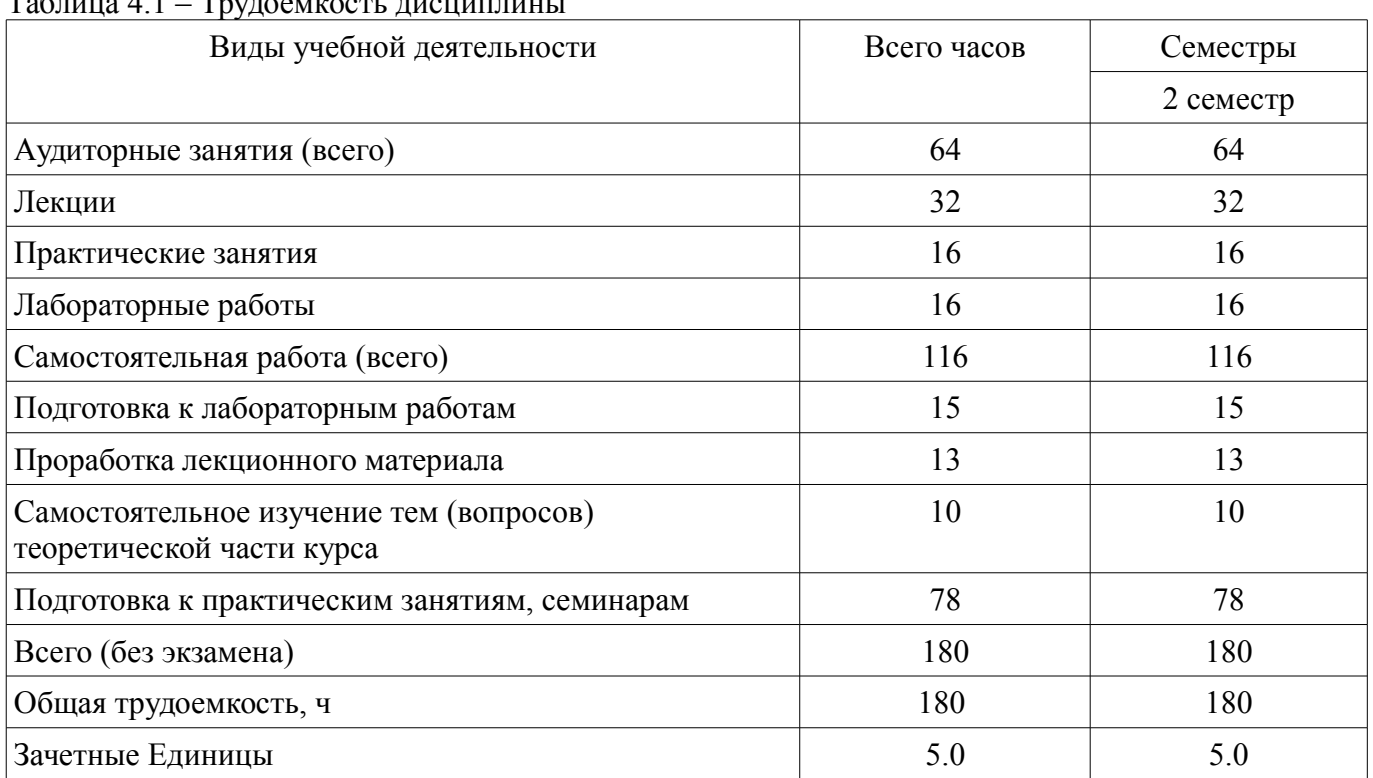

#### 5. Содержание дисциплины

### 5.1. Разделы дисциплины и виды занятий

Разделы дисциплины и виды занятий приведены в таблице 5.1. Таблица 5.1 – Разделы дисциплины и виды занятий

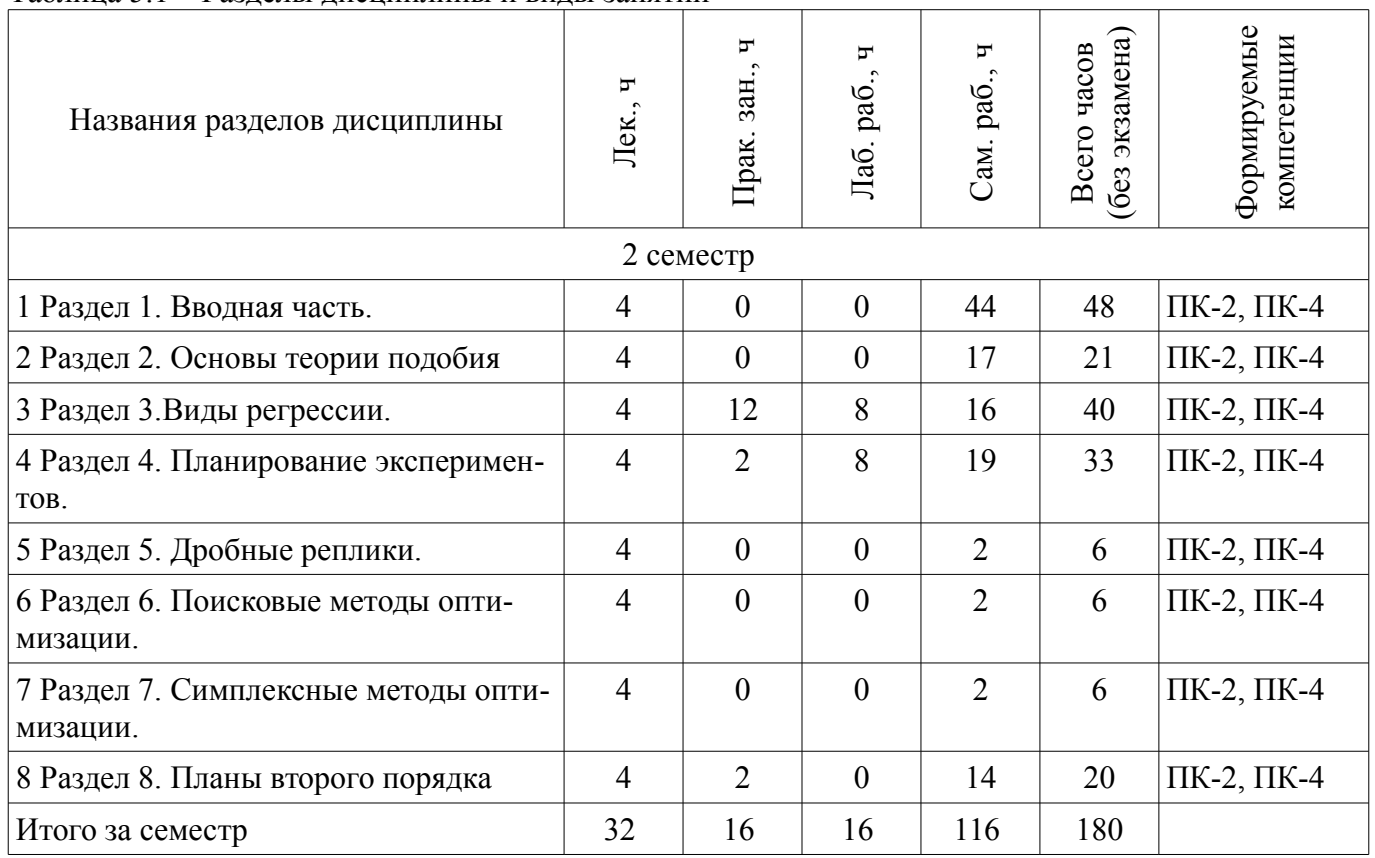

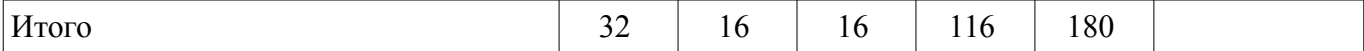

## **5.2. Содержание разделов дисциплины (по лекциям)**

Содержание разделов дисциплин (по лекциям) приведено в таблице 5.2.

Таблица 5.2 – Содержание разделов дисциплин (по лекциям)

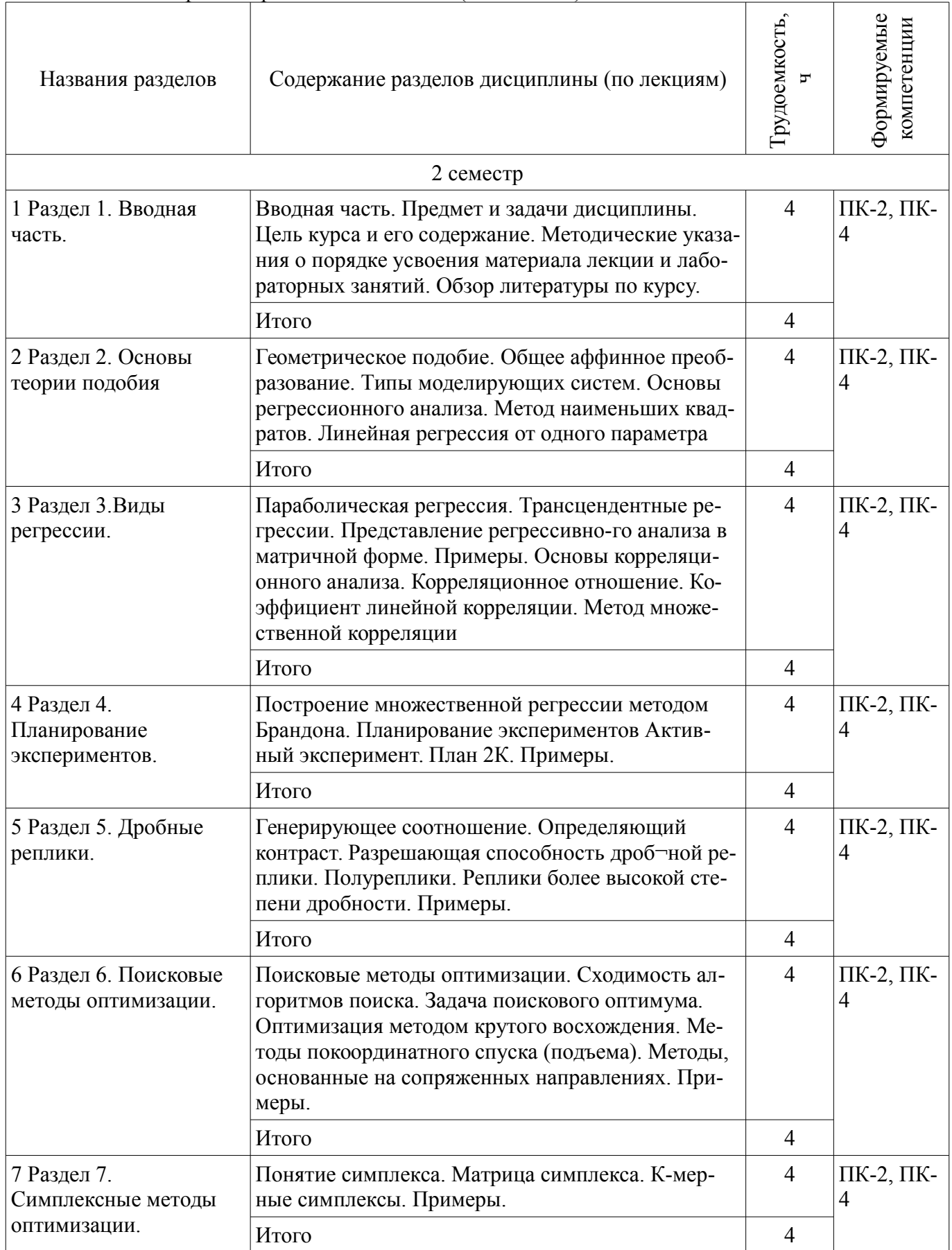

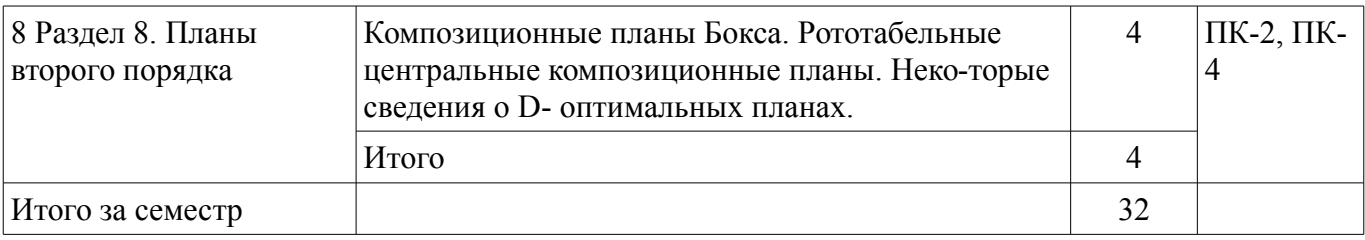

#### **5.3. Разделы дисциплины и междисциплинарные связи с обеспечивающими (предыдущими) и обеспечиваемыми (последующими) дисциплинами**

Разделы дисциплины и междисциплинарные связи с обеспечивающими (предыдущими) и обеспечиваемыми (последующими) дисциплинами представлены в таблице 5.3. Таблица 5.3 – Разделы дисциплины и междисциплинарные связи

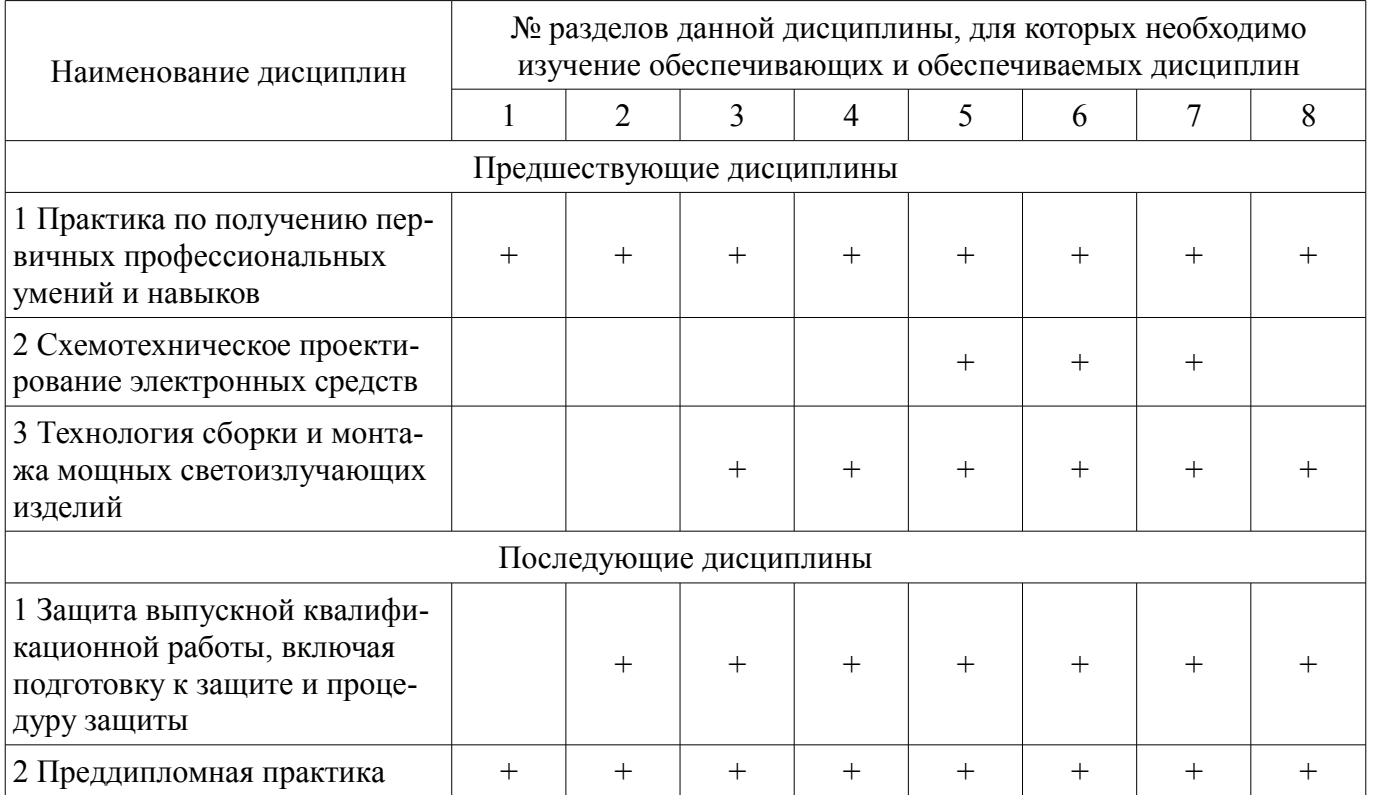

#### **5.4. Соответствие компетенций, формируемых при изучении дисциплины, и видов занятий**

Соответствие компетенций, формируемых при изучении дисциплины, и видов занятий представлено в таблице 5.4.

Таблица 5.4 – Соответствие компетенций, формируемых при изучении дисциплины, и видов занятий

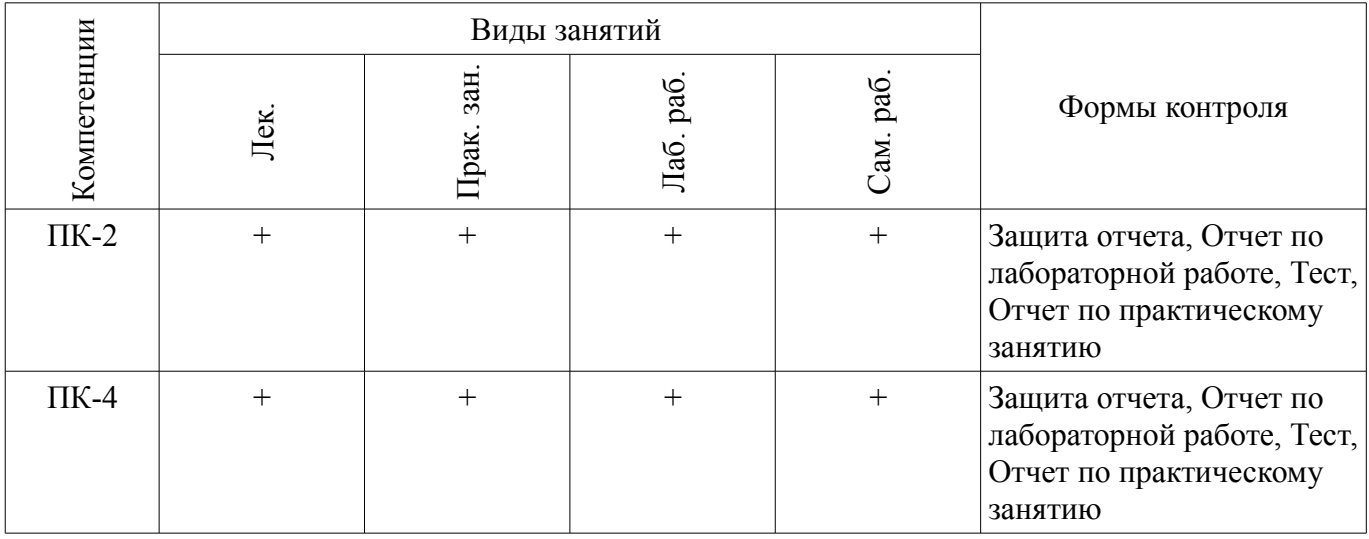

#### **6. Интерактивные методы и формы организации обучения**  Не предусмотрено РУП.

## **7. Лабораторные работы**

Наименование лабораторных работ приведено в таблице 7.1. Таблица 7.1 – Наименование лабораторных работ

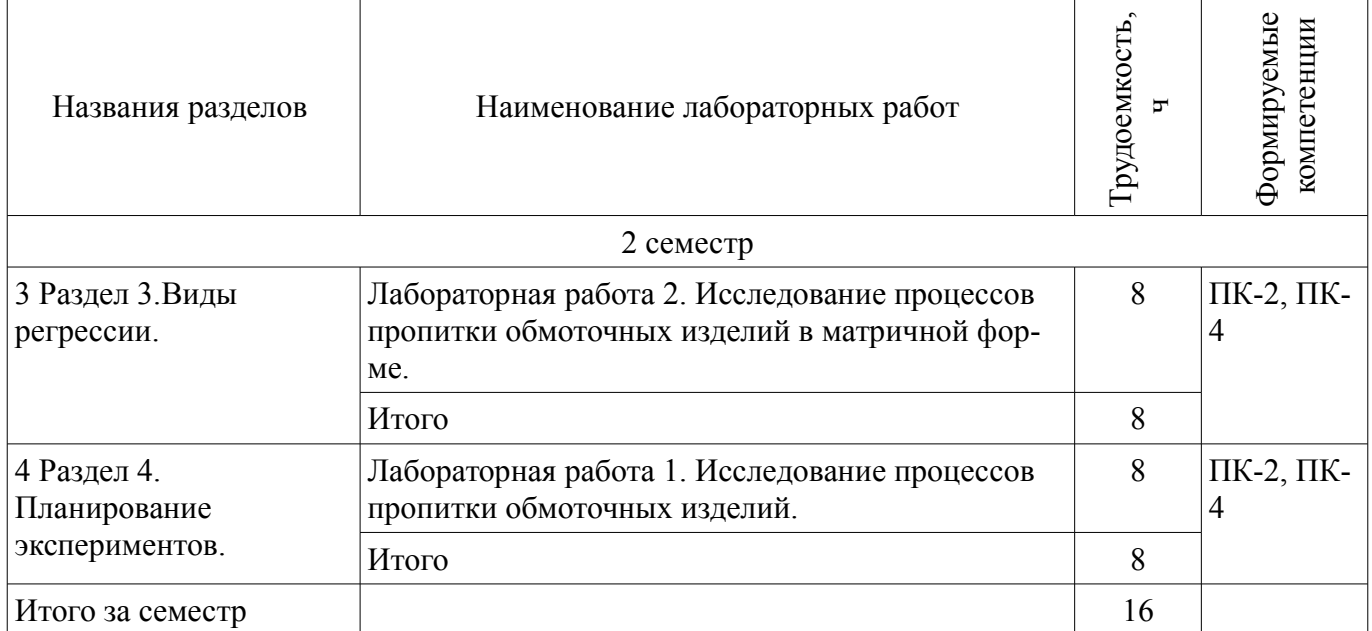

### **8. Практические занятия (семинары)**

Наименование практических занятий (семинаров) приведено в таблице 8.1. Таблица 8.1 – Наименование практических занятий (семинаров)

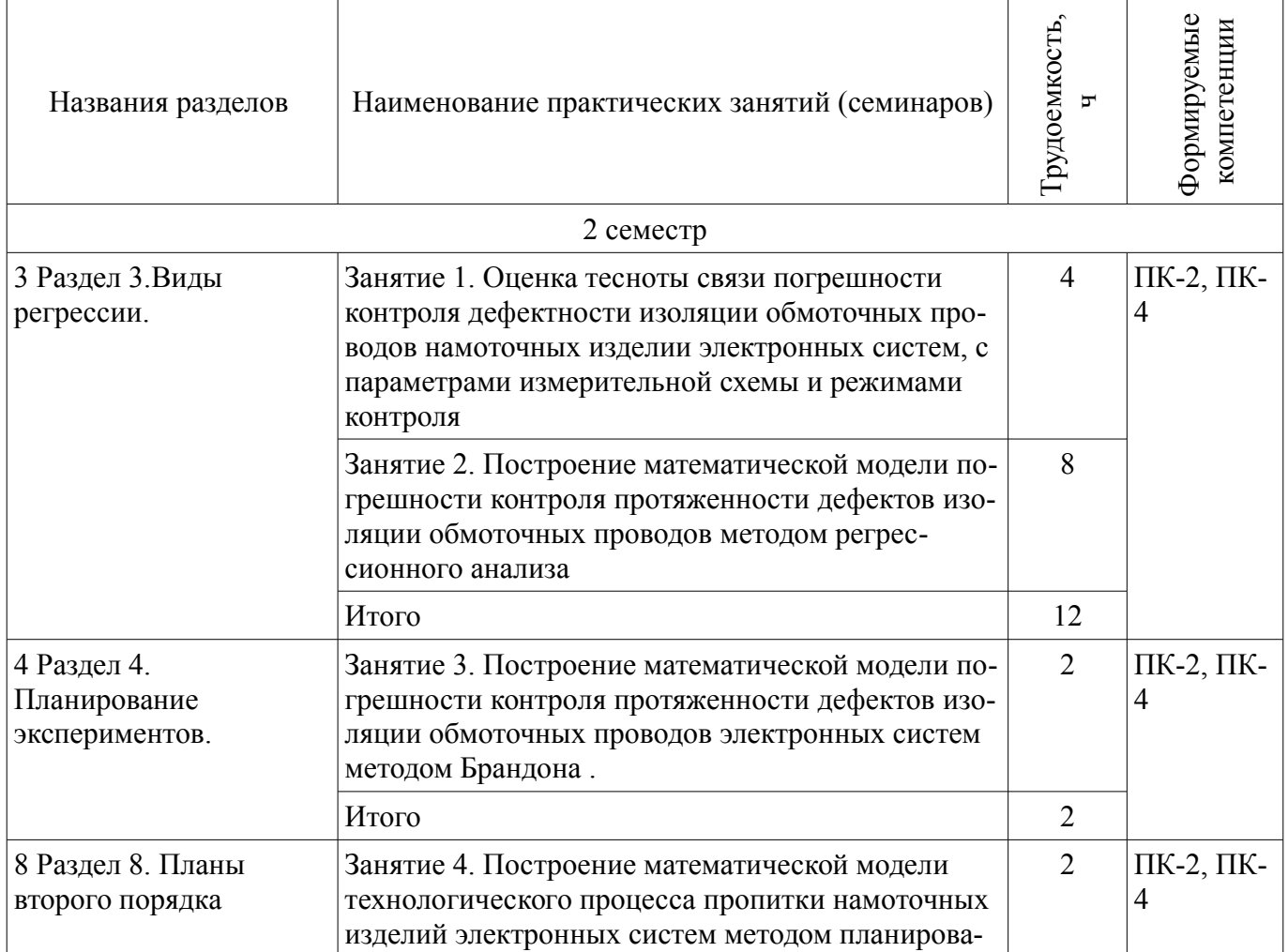

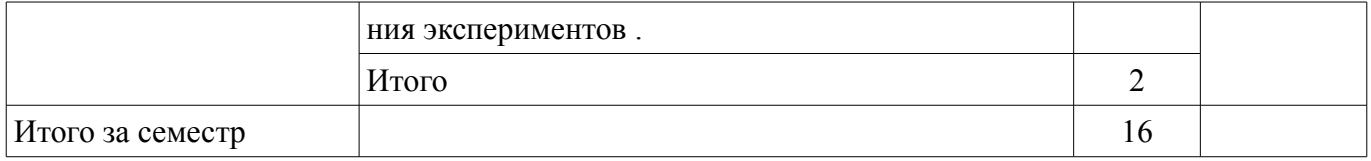

### **9. Самостоятельная работа**

Виды самостоятельной работы, трудоемкость и формируемые компетенции представлены в таблице 9.1.

Таблица 9.1 – Виды самостоятельной работы, трудоемкость и формируемые компетенции

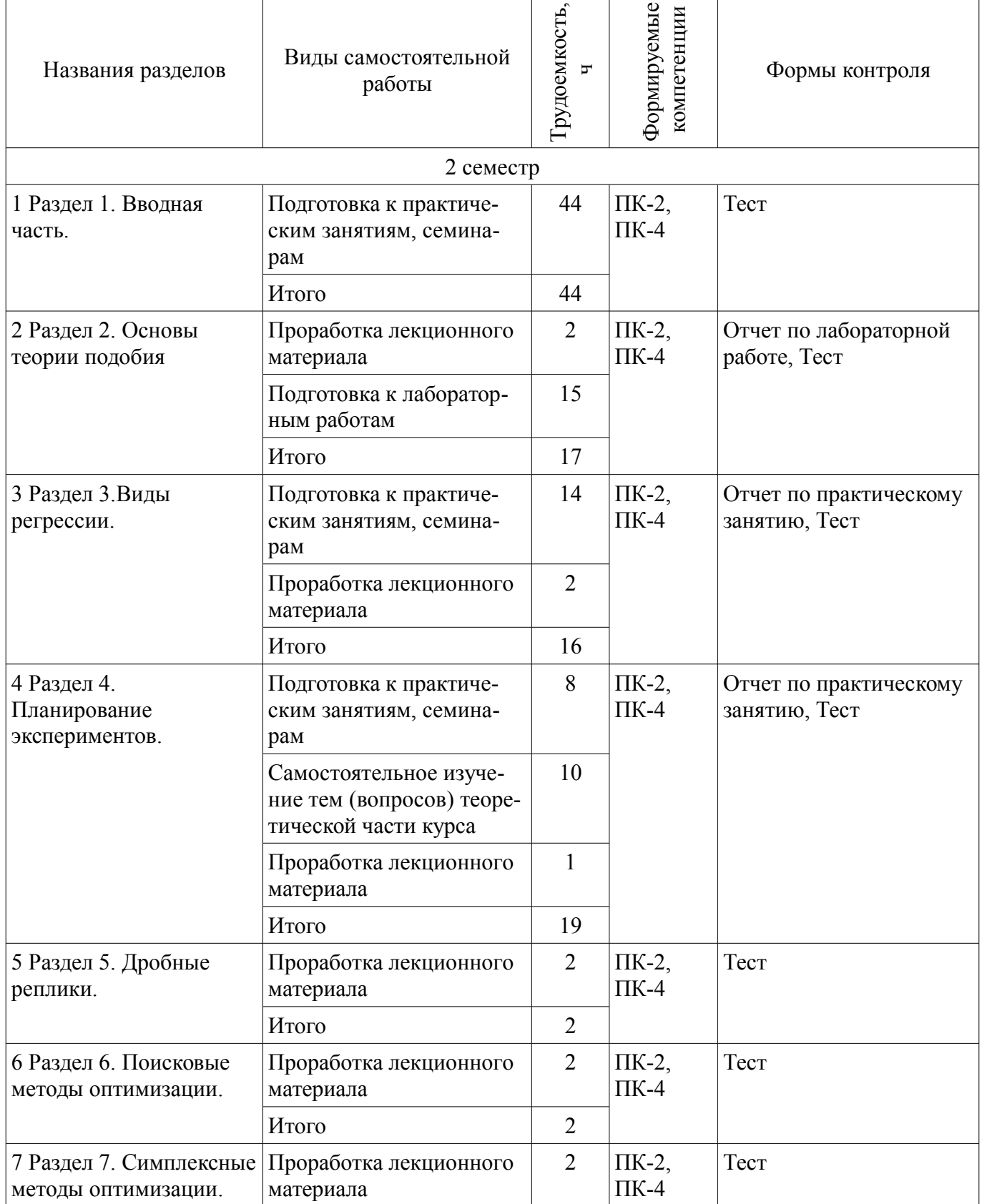

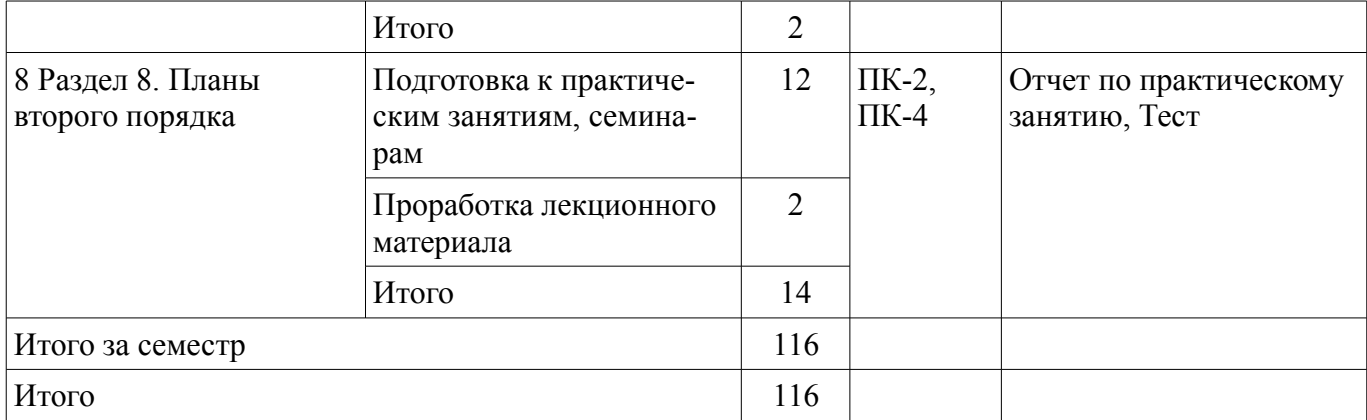

## **10. Курсовой проект / курсовая работа**

Не предусмотрено РУП.

### **11. Рейтинговая система для оценки успеваемости обучающихся**

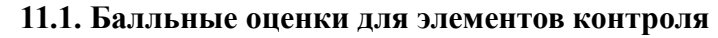

Таблица 11.1 – Балльные оценки для элементов контроля

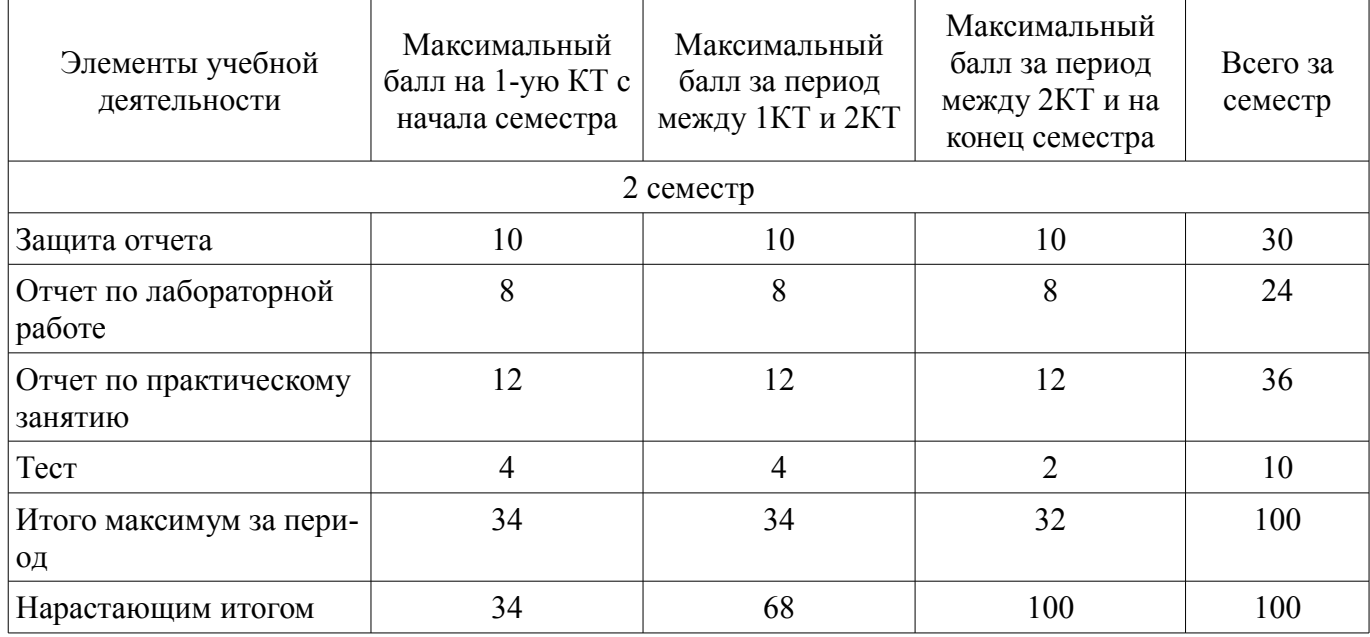

## **11.2. Пересчет баллов в оценки за контрольные точки**

Пересчет баллов в оценки за контрольные точки представлен в таблице 11.2.

Таблица 11.2 – Пересчет баллов в оценки за контрольные точки

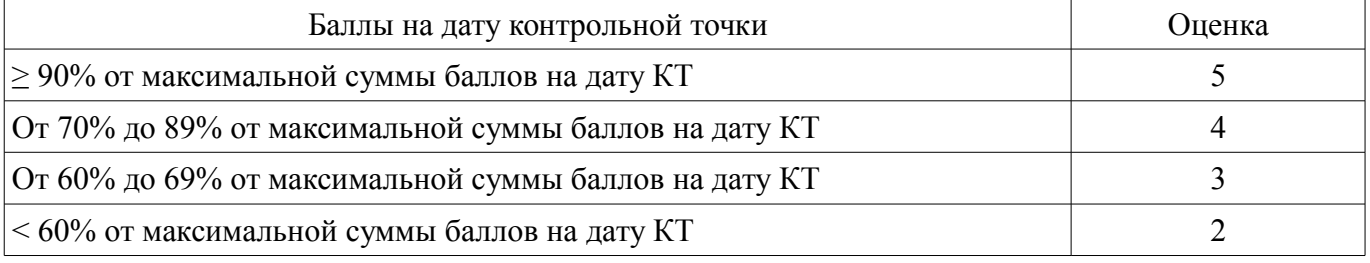

### **11.3. Пересчет суммы баллов в традиционную и международную оценку**

Пересчет суммы баллов в традиционную и международную оценку представлен в таблице 11.3.

Таблица 11.3 – Пересчет суммы баллов в традиционную и международную оценку

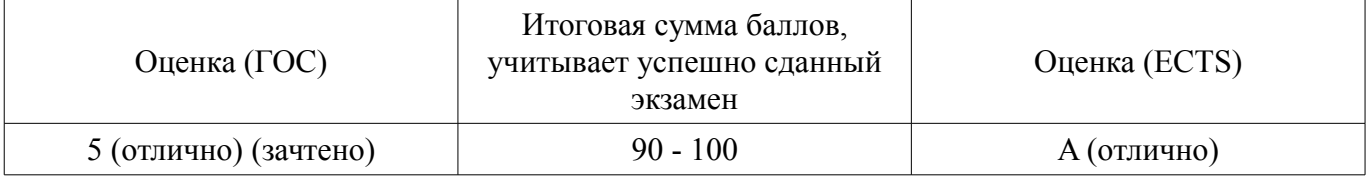

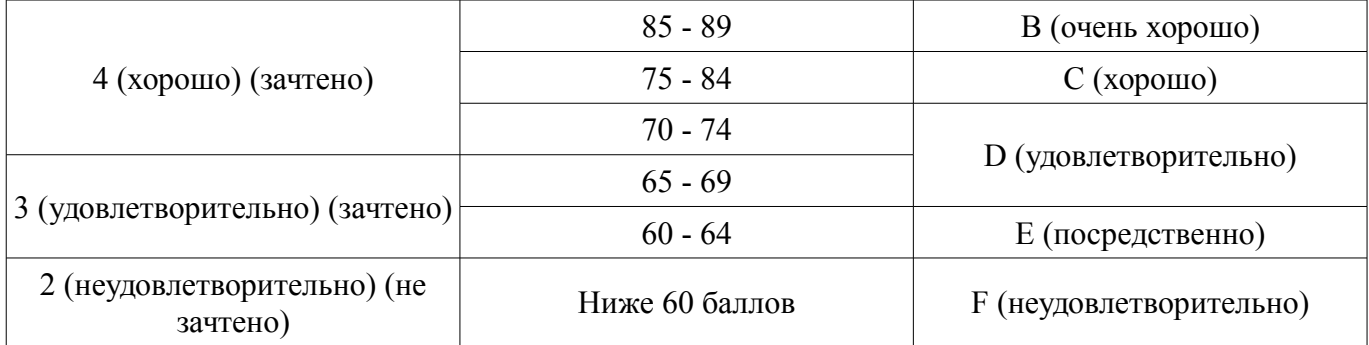

#### **12. Учебно-методическое и информационное обеспечение дисциплины**

#### **12.1. Основная литература**

1. Петров, М.Н. Моделирование компонентов и элементов интегральных схем. [Электронный ресурс] [Электронный ресурс]: Учебные пособия / М.Н. Петров, Г.В. Гудков. — Электрон. дан. — СПб. Лань, 2011. — 464 с. - Режим доступа: http://e.lanbook.com/book/661 (дата обращения: 10.07.2018).

2. Моделирование и оптимизация объектов и процессов [Электронный ресурс]: Учебное пособие / Смирнов Г. В. - 2016. 216 с. - Режим доступа: https://edu.tusur.ru/publications/6495 (дата обращения: 10.07.2018).

#### **12.2. Дополнительная литература**

1. Поршнев, С.В. Компьютерное моделирование физических процессов в пакете MATLAB. + CD. [Электронный ресурс] — Электрон. дан. — СПб. [Электронный ресурс]: Лань, 2011. — 736 с. - Режим доступа: http://e.lanbook.com/book/650 (дата обращения: 10.07.2018).

2. Ансельм, А.И. Основы статистической физики и термодинамики. [Электронный ресурс] [Электронный ресурс]: Учебные пособия — Электрон. дан. — СПб. Лань, 2007. — 448 с. - Режим доступа: http://e.lanbook.com/book/692 (дата обращения: 10.07.2018).

3. Авдеев, В.А. Интерактивный практикум по компьютерной схемотехнике на Delphi. [Электронный ресурс] [Электронный ресурс]: Учебные пособия — Электрон. дан. — М. ДМК Пресс, 2011. — 360 с. - Режим доступа: http://e.lanbook.com/book/899 (дата обращения: 10.07.2018).

4. Голубева, Н.В. Математическое моделирование систем и процессов. [Электронный ресурс] [Электронный ресурс]: Учебные пособия — Электрон. дан. — СПб. Лань, 2013. — 192 с. - Режим доступа: http://e.lanbook.com/book/4862 (дата обращения: 10.07.2018).

#### **12.3. Учебно-методические пособия**

#### **12.3.1. Обязательные учебно-методические пособия**

1. Смирнов Г.В., Смирнов Д.Г. Моделирование и оптимизация технологических процессов РЭС [Электронный ресурс]: Учебное методическое пособие.- Томск Издательство Томского государственного университета систем управления и радиоэлектроники, 2012, 99 с. (Для самостоятельной работы и выполнения лабораторных работ) - Режим доступа: http://edu.tusur.ru/training/publications/1795 (дата обращения: 10.07.2018).

2. Акулич, И.Л. Математическое программирование в примерах и задачах. [Электронный ресурс] [Электронный ресурс]: Учебные пособия — Электрон. дан. — СПб. Лань, 2011. — 352 с. ( Для выполнения практических и лабораторных работ) - Режим доступа: http://e.lanbook.com/book/2027 (дата обращения: 10.07.2018).

3. Моделирование и оптимизация технологических процессов производства электронных систем [Электронный ресурс]: Учебно-методическое пособие по практическим и лабораторным работам для бакалавров и магистрантов / Смирнов Г. В. - 2016. 25 с. - Режим доступа: https://edu.tusur.ru/publications/6239 (дата обращения: 10.07.2018).

4. Моделирование и оптимизация технологических процессов РЭС [Электронный ресурс]: Учебное методическое пособие для магистрантов 27.04.04 «Управление в технических системах» по профилю «Управление в светотехнических системах» / Смирнов Г. В. - 2016. 216 с. - Режим доступа: https://edu.tusur.ru/publications/6043 (дата обращения: 10.07.2018).

### **12.3.2. Учебно-методические пособия для лиц с ограниченными возможностями здоровья и инвалидов**

Учебно-методические материалы для самостоятельной и аудиторной работы обучающихся из числа лиц с ограниченными возможностями здоровья и инвалидов предоставляются в формах, адаптированных к ограничениям их здоровья и восприятия информации.

### **Для лиц с нарушениями зрения:**

- в форме электронного документа;
- в печатной форме увеличенным шрифтом.

### **Для лиц с нарушениями слуха:**

- в форме электронного документа;
- в печатной форме.

## **Для лиц с нарушениями опорно-двигательного аппарата:**

- в форме электронного документа;
- в печатной форме.

### **12.4. Профессиональные базы данных и информационные справочные системы**

1. Рекомендуется использовать информационные, справочные и нормативные базы данных, доступ к которым открыт через сайт библиотеки ТУСУР https://lib.tusur.ru/ru/resursy/bazydannyh.

### **13. Материально-техническое обеспечение дисциплины и требуемое программное обеспечение**

## **13.1. Общие требования к материально-техническому и программному обеспечению дисциплины**

### **13.1.1. Материально-техническое и программное обеспечение для лекционных занятий**

Для проведения занятий лекционного типа, групповых и индивидуальных консультаций, текущего контроля и промежуточной аттестации используется учебная аудитория с количеством посадочных мест не менее 22-24, оборудованная доской и стандартной учебной мебелью. Имеются демонстрационное оборудование и учебно-наглядные пособия, обеспечивающие тематические иллюстрации по лекционным разделам дисциплины.

#### **13.1.2. Материально-техническое и программное обеспечение для практических занятий**

Лаборатория безопасности жизнедеятельности / Компьютерный класс

учебная аудитория для проведения занятий практического типа, учебная аудитория для проведения занятий лабораторного типа, учебная аудитория для проведения занятий семинарского типа, помещение для курсового проектирования (выполнения курсовых работ), помещение для проведения групповых и индивидуальных консультаций, помещение для проведения текущего контроля и промежуточной аттестации, помещение для самостоятельной работы

634050, Томская область, г. Томск, Ленина проспект, д. 40, 314 ауд.

Описание имеющегося оборудования:

- Коммутатор 100 Base;
- Стол лабораторный угловой (2 шт.);
- Кресло Original;
- Системный блок Intel Pentium G2020 (17 шт.);
- Монитор SAMSUNG 710V SSS (2 шт.);
- Монитор 17 LCD Samsung;
- Монитор 17 SAMSUNG 710V (SSS) TFT SILVER (6 шт.);
- Монитор 17 SAMSUNG 740N;
- Монитор 17 SAMSUNG (2 шт.);
- Монитор 17 0.20 SAMSUNG 765DFX;
- ПЭВМ CPU INTEL PENTIUM4;
- Сканер HP SCANJET 3770;
- Телевизор плазменный 51 (129 cv);
- Компьютер Pentium Dual Core G850;
- Стол компьютерный (15 шт.);
- Принтер лазерный SAMSUNG 1020. A4;
- Доска маркерная;
- ПЭВМ PENTIUM4;
- ПЭВМ PENTIUM К6-266;
- Стенд информационный;
- Комплект специализированной учебной мебели;
- Рабочее место преподавателя.

Программное обеспечение:

- Adobe Acrobat Reader
- Apache OpenOffice 4
- Arduino IDE
- Google Chrome
- Kaspersky Endpoint Security 10 для Windows
- Lazarus 1.8.2
- Mathcad 13
- Microsoft Windows 7
- Microsoft Windows XP
- Opera

### **13.1.3. Материально-техническое и программное обеспечение для лабораторных работ**

Лаборатория безопасности жизнедеятельности / Компьютерный класс

учебная аудитория для проведения занятий практического типа, учебная аудитория для проведения занятий лабораторного типа, учебная аудитория для проведения занятий семинарского типа, помещение для курсового проектирования (выполнения курсовых работ), помещение для проведения групповых и индивидуальных консультаций, помещение для проведения текущего контроля и промежуточной аттестации, помещение для самостоятельной работы

634050, Томская область, г. Томск, Ленина проспект, д. 40, 314 ауд.

Описание имеющегося оборудования:

- Коммутатор 100 Base;

- Стол лабораторный угловой (2 шт.);
- Кресло Original;
- Системный блок Intel Pentium G2020 (17 шт.);
- Монитор SAMSUNG 710V SSS (2 шт.);
- Монитор 17 LCD Samsung;
- Монитор 17 SAMSUNG 710V (SSS) TFT SILVER (6 шт.);
- Монитор 17 SAMSUNG 740N;
- Монитор 17 SAMSUNG (2 шт.);
- Монитор 17 0.20 SAMSUNG 765DFX;
- ПЭВМ CPU INTEL PENTIUM4;
- Сканер HP SCANJET 3770;
- Телевизор плазменный 51 (129 cv);
- Компьютер Pentium Dual Core G850;
- Стол компьютерный (15 шт.);
- Принтер лазерный SAMSUNG 1020. A4;
- Доска маркерная;
- ПЭВМ PENTIUM4;
- ПЭВМ PENTIUM К6-266;
- Стенд информационный;
- Комплект специализированной учебной мебели;

- Рабочее место преподавателя.

Программное обеспечение:

– Adobe Acrobat Reader

- Apache OpenOffice 4
- Arduino IDE
- Google Chrome
- Kaspersky Endpoint Security 10 для Windows
- Lazarus 1.8.2
- Mathcad 13
- Microsoft Windows 7
- Microsoft Windows XP
- Opera

## **13.1.4. Материально-техническое и программное обеспечение для самостоятельной работы**

Для самостоятельной работы используются учебные аудитории (компьютерные классы), расположенные по адресам:

- 634050, Томская область, г. Томск, Ленина проспект, д. 40, 233 ауд.;
- 634045, Томская область, г. Томск, ул. Красноармейская, д. 146, 201 ауд.;
- 634034, Томская область, г. Томск, Вершинина улица, д. 47, 126 ауд.;
- 634034, Томская область, г. Томск, Вершинина улица, д. 74, 207 ауд.

Состав оборудования:

- учебная мебель;
- компьютеры класса не ниже ПЭВМ INTEL Celeron D336 2.8ГГц. 5 шт.;

- компьютеры подключены к сети «Интернет» и обеспечивают доступ в электронную информационно-образовательную среду университета.

Перечень программного обеспечения:

- Microsoft Windows;
- OpenOffice;
- Kaspersky Endpoint Security 10 для Windows;
- 7-Zip;
- Google Chrome.

## **13.2. Материально-техническое обеспечение дисциплины для лиц с ограниченными возможностями здоровья и инвалидов**

Освоение дисциплины лицами с ограниченными возможностями здоровья и инвалидами осуществляется с использованием средств обучения общего и специального назначения.

При занятиях с обучающимися **с нарушениями слуха** предусмотрено использование звукоусиливающей аппаратуры, мультимедийных средств и других технических средств приема/передачи учебной информации в доступных формах, мобильной системы преподавания для обучающихся с инвалидностью, портативной индукционной системы. Учебная аудитория, в которой занимаются обучающиеся с нарушением слуха, оборудована компьютерной техникой, аудиотехникой, видеотехникой, электронной доской, мультимедийной системой.

При занятиях с обучающимися **с нарушениями зрениями** предусмотрено использование в лекционных и учебных аудиториях возможности просмотра удаленных объектов (например, текста на доске или слайда на экране) при помощи видеоувеличителей для комфортного просмотра.

При занятиях с обучающимися **с нарушениями опорно-двигательного аппарата** используются альтернативные устройства ввода информации и другие технические средства приема/передачи учебной информации в доступных формах, мобильной системы обучения для людей с инвалидностью.

## **14. Оценочные материалы и методические рекомендации по организации изучения дисциплины**

## **14.1. Содержание оценочных материалов и методические рекомендации**

Для оценки степени сформированности и уровня освоения закрепленных за дисциплиной

компетенций используются оценочные материалы в составе:

#### 14.1.1. Тестовые задания

• Вопрос 1. Что называется большой технологической системой?

Варианты ответа:

1.1. Это совокупность происходящих физико-химических процессов, объектов обработки и средств для их реализации.

1.2. Система, содержащая множество агрегатов.

1.3. Технологический процесс состоящий из множества операций.

1.4. Технологический процесс, имеющий множество возмущающих параметров.

• Вопрос.2. Какие факторы влияют на любой изучаемый процесс?

Варианты ответа:

2.1. На процесс влияют входные, управляющие и возмущающие факторы.

2.2. На процесс влияют только входные и возмущающие факторы.

2.3. На процесс влияют только входные и управляющие факторы.

2.4. На процесс влияют только управляющие факторы.

• Вопрос 3. Что называют выходными параметрами?

Варианты ответа:

3.1. Выходные параметры или параметры состояния - это такие параметры, величины которых определяются режимом процесса, и которые характеризуют его состояние, возникающее в результате воздействия т входных, управляющих и возмущающих факторов.

3.2. Выходные параметры - это управляющие воздействия.

3.3. Выходные параметры - это стохастические факторы, наблюдаемые на выходе из технологического процесса.

3.4. Выходные параметры - это возмущающие факторы, наблюдаемые внутри процесса.

• Вопрос 4. Какие факторы являются по отношению к процессу внешними?

Варианты ответа:

4.1. По отношению к процессу входные и управляющие факторы можно считать внешними, что подчеркивает независимость их от течения процесса.

4.2. По отношению к процессу внешними являются только входные.

4.3. По отношению к процессу внешними являются только управляющие.

4.4. По отношению к процессу внешними являются только возмушающие.

• Вопрос 5. Какие параметры являются внутренними по отношению к процессу? Варианты ответа:

5.1. По отношению к процессу внутренними являются выходные параметры, на которые непосредственно влияют режимы процесса.

5.2. По отношению к процессу внутренними являются только входные.

5.3. По отношению к процессу внутренними являются только управляющие.

5.4. По отношению к процессу внутренними являются только возмущающие и другие неверные комбинации факторов.

• Вопрос 6. Какие процессы называют стохастическими?

Варианты ответа:

6.1. Стохастическими процессами называют такие процессы, в которых действие возмущающих факторов велико.

6.2. Стохастическими процессами называют такие процессы, в которых отсутствуют возмущающие факторы.

6.3. Стохастическими процессами называют такие процессы, в которых отсутствуют управляющие факторы.

6.4. Стохастическими процессами называют такие процессы, в которых отсутствуют входные факторы.

• Вопрос 7. Какие процессы называют детерминированными?

Варианты ответа:

7.1. Детерминированными процессами называют такие процессы, для которых параметры состояния однозначно определяются заданием входных и управляющих воздействий.

7.2. Детерминированными процессами называют такие процессы, в которых отсутствуют

управляющие факторы.

7.3. Детерминированными процессами называют такие процессы, в которых отсутствуют входные факторы.

7.4. Детерминированными процессами называют такие процессы, в которых велико влияние возмущающих факторов.

• Вопрос 8. Что называют оптимизацией?

Варианты ответа:

8.1. Оптимизация – это целенаправленная деятельность, заключающаяся в получении наилучших результатов при определенных условиях.

8.2. Оптимизация - это планирование производственных затрат .

8.3. Оптимизация - это выбор наиболее современных технологий.

8.4. Оптимизация - это выбор наиболее современного оборудования.

• Вопрос 9. Что понимают под ресурсами оптимизации?

Варианты ответа:

9.1. Под ресурсами оптимизации понимают свободу выборов некоторых параметров оптимизируемого объекта, то есть необходимо чтобы у процесса имелись управляющие параметры.

9.2. Под ресурсами оптимизации понимают количество входных факторов.

9.3. Под ресурсами оптимизации понимают количество возмущающих факторов.

9.4. Под ресурсами оптимизации понимают количество целевых функций.

• Вопрос 10. Какие объекты называют «подобными»?

Варианты ответа:

10.1. Подобными называют объекты, которые обладают наличием общих свойств, или объекты имеющие сходство по сути или неотъемлемым признакам.

10.2. Подобными называют объекты, имеющие одинаковые числовые характеристики.

10.3. Подобными называют объекты, имеющие одинаковые физико-химические характеристики.

10.4. Подобными называют объекты, имеющие одинаковые входные и управляющие факторы.

• Вопрос 11. Какая из двух подобных систем Х и У называется подлинной системой (или подлинником), а какая называется моделирующей системой?

Варианты ответа:

11.1. Та система, которая является изучаемой, называется подлинной системой, а та система, при помощи которой осуществляется её желаемое представление, называется моделирующей системой.

11.2.Подлинной называется любая физическая система, а любое преобразование в ней называется моделирующей системой..

11.3. Подлинной называется любая абстрактная система, а любая физическая система отображающая её называется моделирующей системой.

11.4.Подлинной называется такая система, над которой можно осуществлять физическое воздействие, результаты которого называют моделирующей системой.

• Вопрос 12. Что обозначает термин «модель»?

Варианты ответа:

12.1. Термин «модель» означает, что если две системы в некотором смысле подобны, то одна из них с определенной целью может быть заменена другой с помощью соответствующих преобразований.

12.2. Модель – это схематическое изображение любого физического объекта.

12.3. Модель – это уменьшенная конструкция того или иного объекта.

12.4. Модель – это математическое описание физико-химических процессов в любых реальных объектах.

• Вопрос 13. Когда моделирующая система становится моделью?

Варианты ответа:

13.1. Моделирующая система становится моделью, если её дополнить преобразованиями, которые соответствующим образом связывают её с подлинником.

13.2. Моделирующая система становится моделью, когда она становится работоспособной.

13.3. Моделирующая система становится моделью после завершения эскизной и опытной проработки.

13.4. Моделирующая система становится моделью после реально описывает изучаемый процесс или объект.

• Вопрос 14. Как проводится пассивный эксперимент?

Варианты ответа:

14.1. При пассивном эксперименте последовательно варьируется каждый из факторов, влияющий на технологический процесс, и при каждом последующем варьирования, измеряется функция качества (выходной параметр).

14.2.При пассивном эксперименте используется и варьируется только один из множества влияющих на процесс факторов.

14.3. При пассивном эксперименте каждый из факторов, влияющих на процесс, изменяется на двух уровнях.

14.4. При пассивном эксперименте каждый из факторов, влияющих на процесс, изменяется на четырёх уровнях.

• Вопрос 15. Как проводится активный эксперимент?

Варианты ответа:

15.1. При активном эксперименте одновременно варьируются все факторы, влияющие на процесс, по определенному заранее выработанному плану (планирование эксперимента).

15.2. При активном эксперименте используется и варьируется только один из множества влияющих на процесс факторов.

15.3. При активном эксперименте каждый из факторов, влияющих на процесс изменяется на трех или четырех уровнях.

15.4. При активном эксперименте каждый из факторов, влияющих на процесс последовательно изменяют до тех пор, пока не достигнут оптимума.

• Вопрос 16. Что называют поверхностью отклика?

Варианты ответа:

16.1. Геометрическое изображение функции отклика в факторном пространстве - поверхностью отклика.

16. 2.Поверхностью отклика называют область исследуемых факторов факторного пространства.

16.3. Поверхностью отклика называют область возможных значений управляющих факторов.

16.4. Поверхностью отклика -это совокупность возможных значений входных и управляющих факторов.

• Вопрос 17. Какими ошибками обусловлена погрешность математической модели? Варианты ответа:

17.1. Погрешности модели – это ошибки измерения и действие неучтенных факторов.

17.2. Погрешности модели – это ошибки, обусловленные возмущающими факторами.

17.3. Погрешности модели – это ошибки, обусловленные дрейфом нуля.

17.4. Погрешности модели – это ошибки, обусловленные систематическими погрешностя-

ми.

• Вопрос 18. В виде какой функции наиболее часто представляют уравнение регрессии, если о функции известно лишь то, что она является достаточно гладкой?

Варианты ответа:

18.1. В виде отрезка ряда Тейлора.

18.2. В виде экспоненциальной зависимости.

18.3. В виде трансцендентной функции.

18.4. В виде линейной зависимости.

• Вопрос 19. Какой метод используют при отыскании коэффициентов в уравнении регрессии?

Варианты ответ:

19.1. При отыскании коэффициентов в уравнении регрессии используют метод наименьших квадратов.

19.2. При отыскании коэффициентов в уравнении регрессии используют метод крутого восхождения.

19.3. При отыскании коэффициентов в уравнении регрессии используют симплексный метод.

19.4. При отыскании коэффициентов в уравнении регрессии используют эволюционное планирование.

• Вопрос 20. Сколько уравнений содержит система нормальных уравнений Гаусса? Варианты ответа:

20.1. Система нормальных уравнений Гаусса содержит число уравнений, равное количеству неопределенных коэффициентов в уравнении регрессии.

20.2. Система нормальных уравнений Гаусса содержит число уравнений, равное количеству управляемых факторов.

20.3 Система нормальных уравнений Гаусса содержит число уравнений, равное количеству выбранных критериев качества.

20.4 Система нормальных уравнений Гаусса содержит число уравнений, равное количеству возмущающих воздействий.

### 14.1.2. Темы лабораторных работ

Лабораторная работа 1. Исследование процессов пропитки обмоточных изделий.

Лабораторная работа 2. Исследование процессов пропитки обмоточных изделий в матричной форме.

#### 14.1.3. Вопросы для подготовки к практическим занятиям, семинарам

Занятие 1. Оценка тесноты связи погрешности контроля дефектности изоляции обмоточных проводов намоточных изделии электронных систем, с параметрами измерительной схемы и режимами контроля

Занятие 2. Построение математической модели погрешности контроля протяженности дефектов изоляции обмоточных проводов методом регрессионного анализа

Занятие 3. Построение математической модели погрешности контроля протяженности дефектов изоляции обмоточных проводов электронных систем методом Брандона.

Занятие 4. Построение математической модели технологического процесса пропитки намоточных изделий электронных систем методом планирования экспериментов.

#### 14.1.4. Зачёт

• Задание.1. Какой критерий используют для оценки значимости коэффициентов в уравнении регрессии?

Варианты ответа:

1.1. Для оценки значимости коэффициентов в уравнении регрессии используют критерий Стьюдента.

1.2. Для оценки значимости коэффициентов в уравнении регрессии используют критерий Кохрена.

1.3. Для оценки значимости коэффициентов в уравнении регрессии используют критерий Фишера.

1.4. Для оценки значимости коэффициентов в уравнении регрессии используют критерий Бартлетта.

• Задание 2. Какой критерий используют для оценки однородности дисперсий? Варианты ответа:

2.1. Для оценки однородности дисперсий используют критерий Стьюдента.

2.2. Для оценки однородности дисперсий используют критерий Кохрена.

2.3. Для оценки однородности дисперсий используют критерий Фишера.

2.4. Для оценки однородности дисперсий используют критерий Бартлетта.

• Задание 3. Какой критерий используют для оценки адекватности уравнения регрессии? Варианты ответа:

3.1. Для оценки адекватности уравнения регрессии используют критерий Стъюдента.

3.2. Для оценки адекватности уравнения регрессии используют критерий Кохрена.

3.3. Для оценки адекватности уравнения регрессии используют критерий Фишера.

3.4. Для оценки адекватности уравнения регрессии используют критерий Бартлетта.

• Задание 4. Как записывается уравнение множественной регрессии по методу Брандона? Варианты ответа:

4.1.Уравнение множественной регрессии по методу Брандона записывается в виде произведения функций от каждого из факторов.

4.2. Уравнение множественной регрессии по методу Брандона записывается в виде суммы функций от каждого из факторов.

4.3. Уравнение множественной регрессии по методу Брандона записывается в виде разности функций от каждого из факторов.

4.4. Уравнение множественной регрессии по методу Брандона записывается в виде суммы трансцендентных регрессий для каждого из факторов.

• Задание 5. Что нужно знать для составления множественной регрессии методом Брандона?

Варианты ответа:

5.1. Коэффициенты корреляции между функцией отклика и каждым из всех рассматриваемых факторов.

5.2. Математическое ожидание каждого из факторов.

5.3.Дисперсию каждого из факторов.

5.4. Дисперсию функции отклика.

• Задание 6. Каков порядок индексации факторов функций, входящих уравнение множественной регрессии по методу Брандона?

Варианты ответа:

6.1.Чем большее влияние оказывает фактор на функцию отклика, тем должен быть меньше его индекс в уравнении множественной регрессии по методу Брандона.

6.2. Чем меньшее влияние оказывает фактор на функцию отклика, тем должен быть меньше его индекс в уравнении множественной регрессии по методу Брандона.

6.3. Порядок индексации факторов произвольный.

6.4. Порядок индексации факторов определяют генератором случайных чисел.

• Задание 7. Что называется минором некоторого элемента определителя третьего порядка? Варианты ответа:

7.1. Минором некоторого элемента определителя третьего порядка называется тот определитель второго порядка, который получится, если из определителя третьего порядка вычеркнуть столбец и строку, содержащие данный элемент.

7.2.Минором некоторого элемента определителя третьего порядка называется транспонированная матрица второго порядка.

7.3. Минором некоторого элемента определителя третьего порядка называется матрица ковариаций.

7.4. Минором некоторого элемента определителя третьего порядка называется информационная матрица Фишера.

• Задание 8. В каких случаях минор данного элемента имеет знак «плюс»?

Варианты ответа:

8.1.Минор данного элемента имеет знак «плюс», если сумма номеров строки и столбца, содержащих этот элемент четная.

8.2. Минор данного элемента имеет знак «плюс», если сумма номеров строки и столбца, содержащих этот элемент нечетная.

8.3. Минор данного элемента имеет знак «плюс», если номер строки , содержащей этот элемент нечетная.

8.4. Минор данного элемента имеет знак «плюс», если номер столбца , содержащего этот элемент нечетная.

• Задание 9. В каких случаях минор данного элемента имеет знак «минус»?

Варианты ответа:

9.1. Минор данного элемента имеет знак «минус», если сумма номеров строки и столбца, содержащих этот нечетная .

9.2. Минор данного элемента имеет знак «минус», если сумма номеров строки и столбца, содержащих этот элемент четная.

9.3. Минор данного элемента имеет знак «минус», если номер строки , содержащей этот элемент нечетная.

9.4. Минор данного элемента имеет знак «минус», если номер столбца , содержащего этот элемент нечетная.

• Задание 10. Какую матрицу называют по отношению к матрице А называют Транспонированной?

Варианты ответа:

10.1.Транспонированной по отношению к матрице А называют такую матрицу АТ, которую получают путем изменения мест столбцов и строк матрицы А.

10.2. Транспонированной по отношению к матрице А называют такую матрицу АТ, которую получают путем деления элементов матрицы А на число столбцов этой матрицы.

10.3. Транспонированной по отношению к матрице А называют такую матрицу АТ, которую получают путем деления элементов матрицы А на число строк этой матрицы.

10.4. Транспонированной по отношению к матрице А называют такую матрицу АТ, которую получают путем

из алгебраических дополнений элементов матрицы А.

### **14.2. Требования к оценочным материалам для лиц с ограниченными возможностями здоровья и инвалидов**

Для лиц с ограниченными возможностями здоровья и инвалидов предусмотрены дополнительные оценочные материалы, перечень которых указан в таблице 14.

Таблица 14 – Дополнительные материалы оценивания для лиц с ограниченными возможностями здоровья и инвалидов

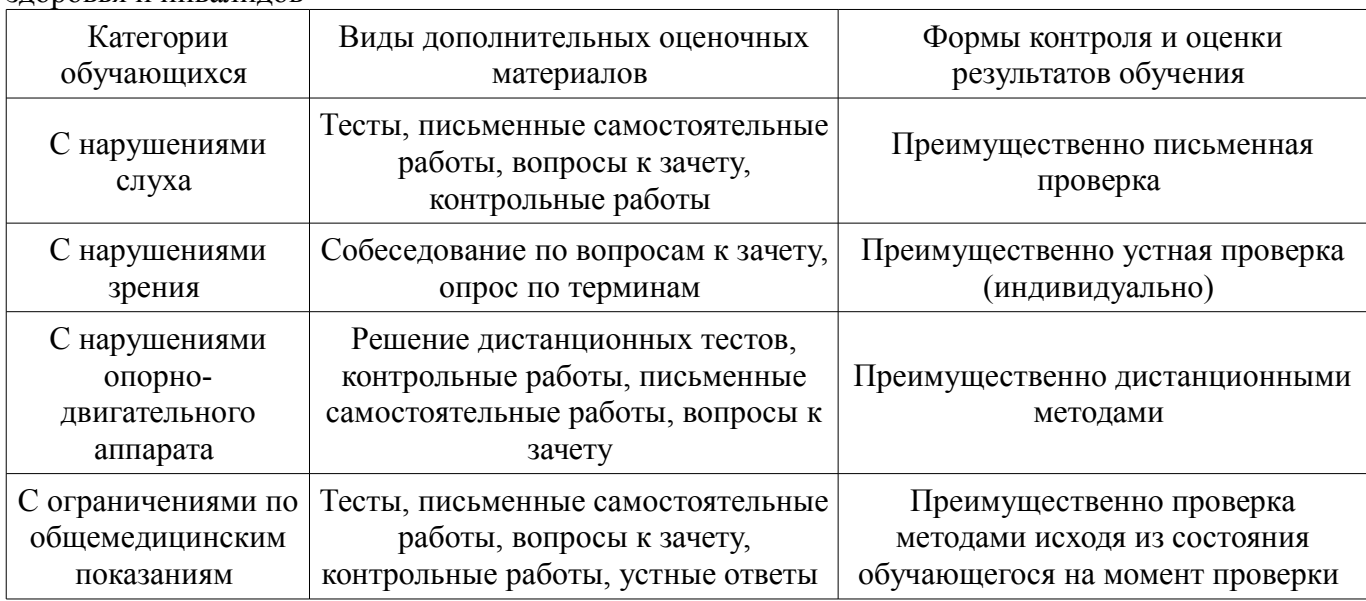

#### **14.3. Методические рекомендации по оценочным материалам для лиц с ограниченными возможностями здоровья и инвалидов**

Для лиц с ограниченными возможностями здоровья и инвалидов предусматривается доступная форма предоставления заданий оценочных средств, а именно:

- в печатной форме;
- в печатной форме с увеличенным шрифтом;
- в форме электронного документа;
- методом чтения ассистентом задания вслух;
- предоставление задания с использованием сурдоперевода.

Лицам с ограниченными возможностями здоровья и инвалидам увеличивается время на подготовку ответов на контрольные вопросы. Для таких обучающихся предусматривается доступная форма предоставления ответов на задания, а именно:

- письменно на бумаге;
- набор ответов на компьютере;
- набор ответов с использованием услуг ассистента;
- представление ответов устно.

Процедура оценивания результатов обучения лиц с ограниченными возможностями здоровья и инвалидов по дисциплине предусматривает предоставление информации в формах, адаптированных к ограничениям их здоровья и восприятия информации:

#### **Для лиц с нарушениями зрения:**

- в форме электронного документа;
- в печатной форме увеличенным шрифтом.

#### **Для лиц с нарушениями слуха:**

- в форме электронного документа;
- в печатной форме.

#### **Для лиц с нарушениями опорно-двигательного аппарата:**

- в форме электронного документа;
- в печатной форме.

При необходимости для лиц с ограниченными возможностями здоровья и инвалидов процедура оценивания результатов обучения может проводиться в несколько этапов.